#### *Тема: «Построение графика неявно заданной функции на примере лемнискаты Бернулли»*

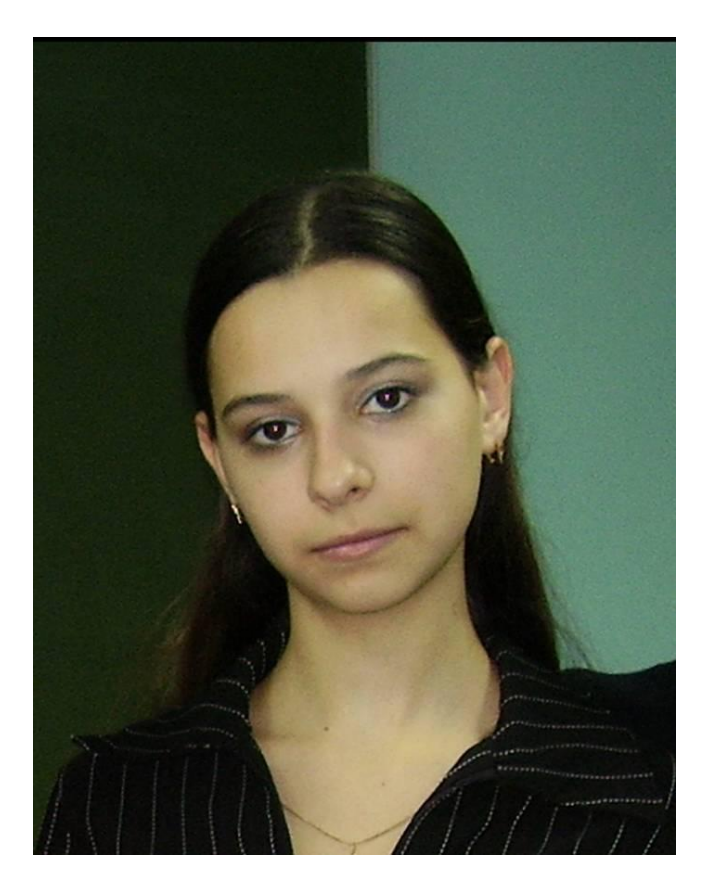

*Проект Гузь Ольги* 

#### Содержание.

- 1.Определение функции заданной неявно.
- 2.Определение лемнискаты.
- 3.Вывод уравнения лемнискаты.
- 4.Преобразование уравнения лемнискаты.
- 5.Уравнение лемнискаты в полярной системе координат.
- 6.Исследование уравнения лемнискаты.
- 7.Построение лемнискаты.
- 8. Применение лемнискаты.
- 9.Краткая историческая справка.

#### Определение неявно заданной функции

**Рассмотрим функцию, заданную неявно**  уравнением  $F(x, y) = 0$ .

**В зависимости от того, какой является функция F(***x ,y***)-алгебраической или трансцендентной, кривые также делятся на алгебраические и трансцендентные.**

**Примеры, лемниската Бернулли.**

$$
[(x^2 + y^2) + a^2]^2 - 4a^2x^2 = a^4
$$

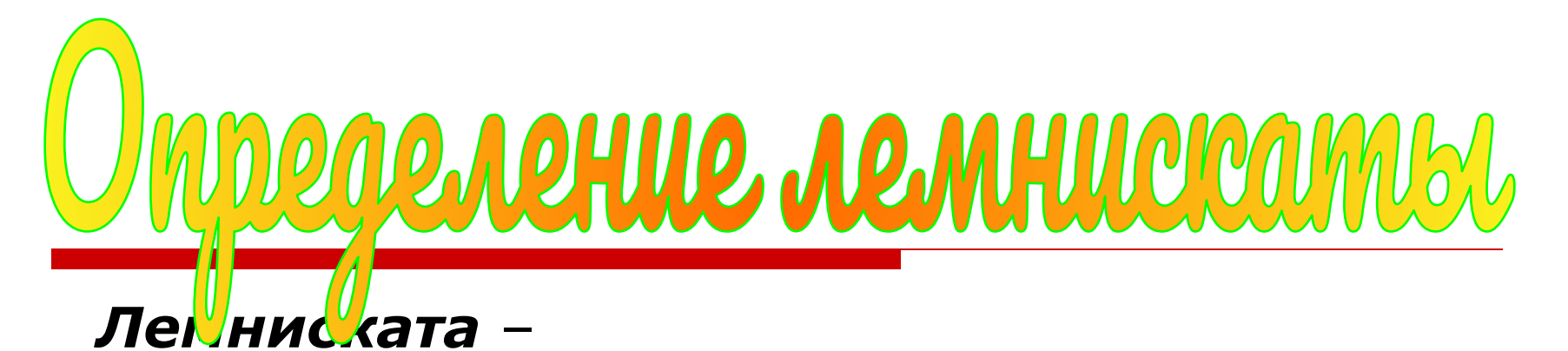

#### это кривая, у которой произведение расстояний каждой ее точки до двух заданных точекфокусов -постоянно и равно квадрату половины расстояния между ними.

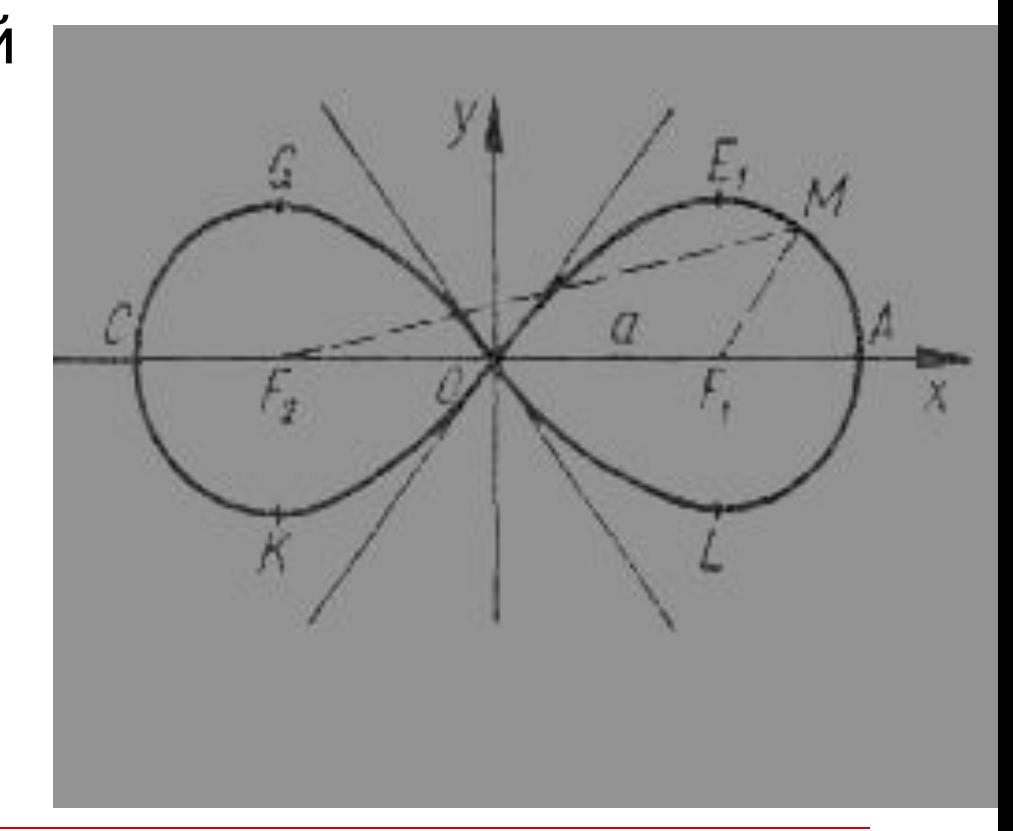

### Вывод уравнения лемнискаты

Пусть фокусы имеют координаты:  $F_1(-a;0)$  и  $F_2(a;0)$ ;  $M(x, y)$  произвольная точка геометрического места, то по условию

$$
F_{1}M\cdot F_{2}M=2a
$$

Подставляя в это равенство выражения

$$
F_1M=\sqrt{(x+a)^2+(y-0)^2}; F_2M=\sqrt{(x-a)^2+(y-0)^2},
$$

получим искомое уравнение данного геометрического места

$$
\sqrt{(x+a)^2 + y^2} \sqrt{(x-a)^2 + y^2} = a^2
$$

#### Преобразование уравнения лемнискаты

Дальнейшая цель- получить уравнение лемнискаты Бернулли в более простом виде. Возводя в квадрат обе части уравнения и группируя члены, находим

$$
[(x^{2} + y^{2} + a^{2}) + 2ax] \cdot [(x^{2} + y^{2} + a^{2}) - 2ax] = a^{4}
$$

отсюда

$$
[(x^2 + y^2) + a^2]^2 - 4a^2x^2 = a^4
$$

## Преобразование уравнения лемнискаты

Преобразуя последнее уравнение, имеем:

$$
(x2 + y2)2 + 2a2(x2 + y2) + a4 - 4a2x2 = a2,
$$
  

$$
(x2 + y2)2 + 2a2(y2 - x2) = 0
$$

или в окончательном виде

$$
(x^2 + y^2)^2 - 2a^2(x^2 - y^2) = 0
$$

Мы получили уравнение лемнискаты в декартовой системе координат.

## Построение графика лемнискаты

 $(\chi^2 + \chi^2)^2 - 2a^2(\chi^2 - \chi^2) = 0$ <br>Т.к **х** и **у** входят в это

уравнение только в чётных степенях, то лемниската симметрична относительно координатных осей.

Построить график данной функции затруднительно. Запишем это же уравнение в полярной системе координат.

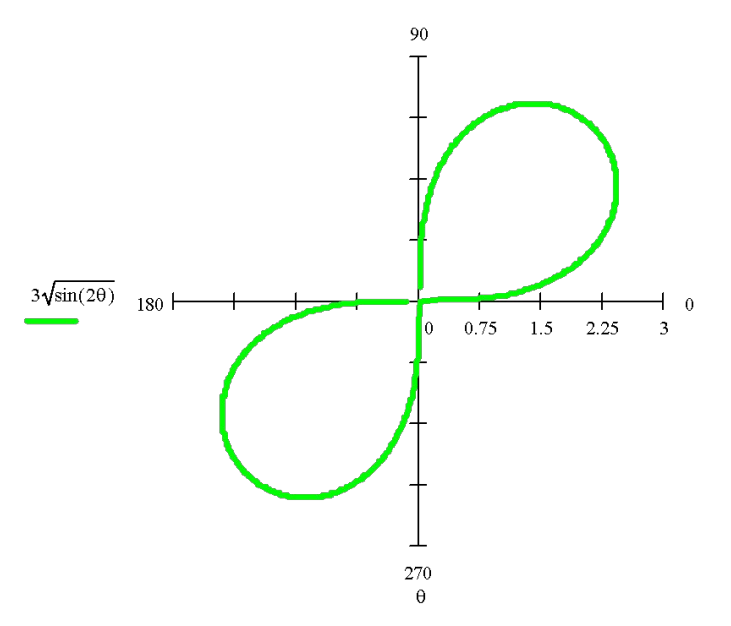

# Уравнение лемнискаты в полярной системе координат

$$
(x^2 + y^2)^2 - 2a^2(x^2 - y^2) = 0
$$

Поскольку  $x = \rho \cos \varphi$ ,  $y = \rho \sin \varphi$ ,  $x^2 + y^2 = \rho^2$ , то уравнение лемнискаты в полярных координатах примет вид  $ρ^4 = 2a^2 ρ (cos^2 φ - sin^2 φ)$ или

$$
\rho^2 = 2a^2 \cos 2\phi.
$$

 $ρ<sup>2</sup>=2a<sup>2</sup> cos2φ$ Из этого уравнения видно, чт $\mathbf{\rho} = a\sqrt{2}$ при φ=0. Если φ увеличивается в пределах от 0 до <sup>+</sup>, то р уменьшается от до  $\varphi = 0$ Если  $4$  ,  $2$ , то р принимает мнимые значения. Это означает, что на лемнискате нет точек, для которых φ меняется в указанных пределах.

## Построение лемнискаты

Построим график функции  $\rho = a \sqrt{2} \cos 2\varphi$ при разных значениях а:

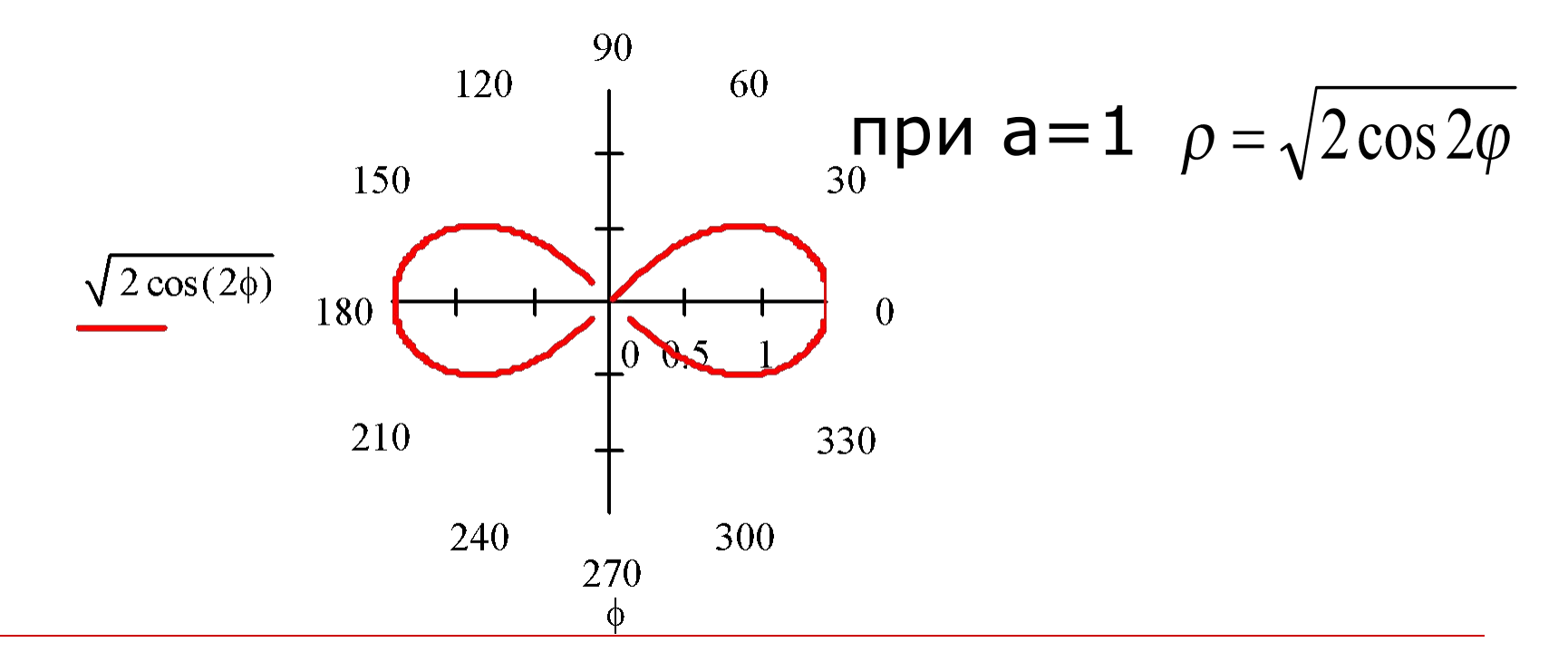

### Построение лемнискаты

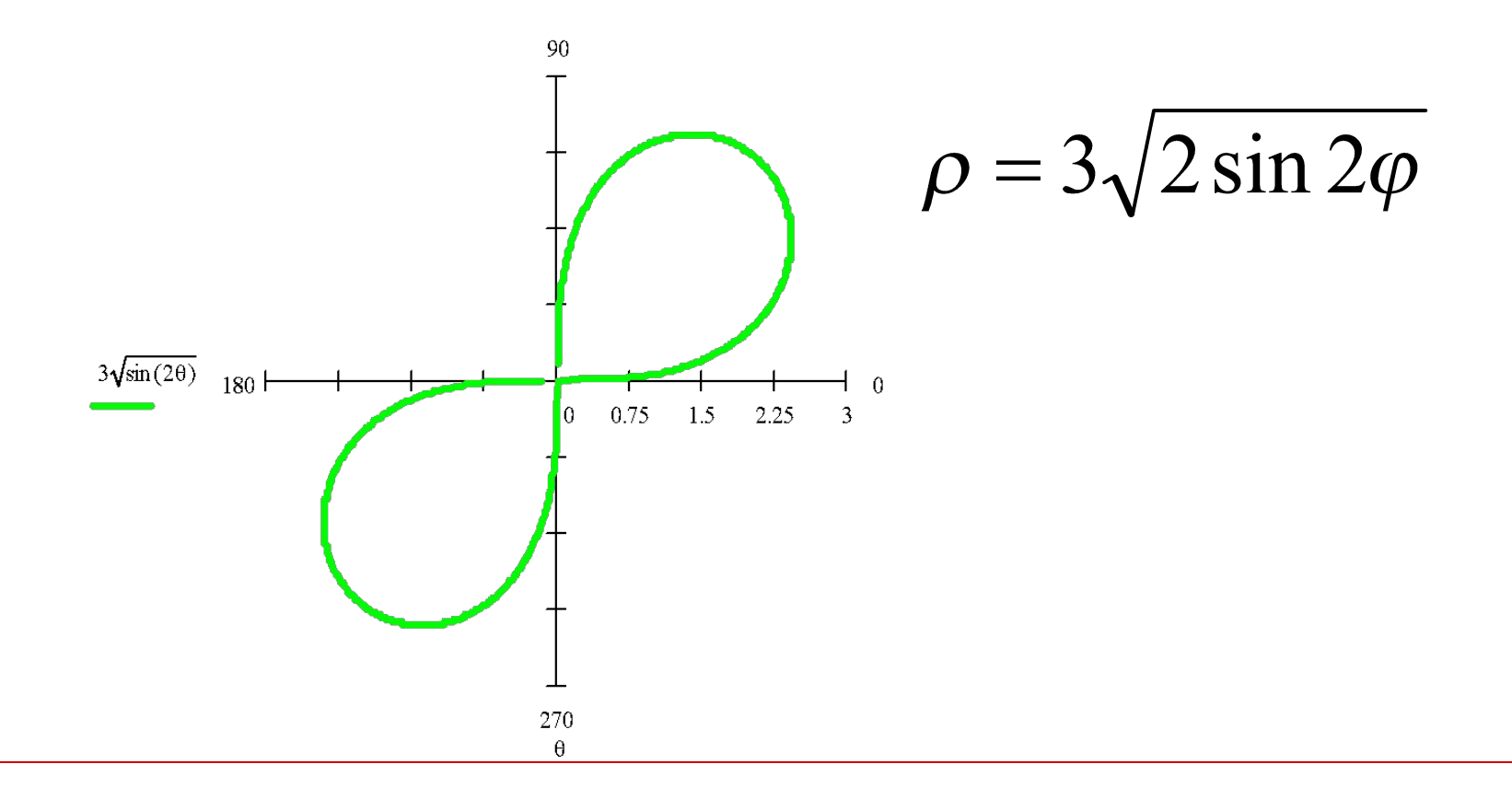

#### Построение лемнискаты

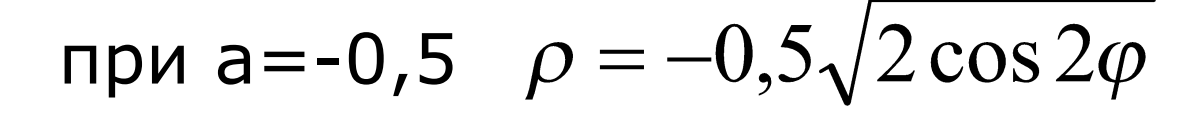

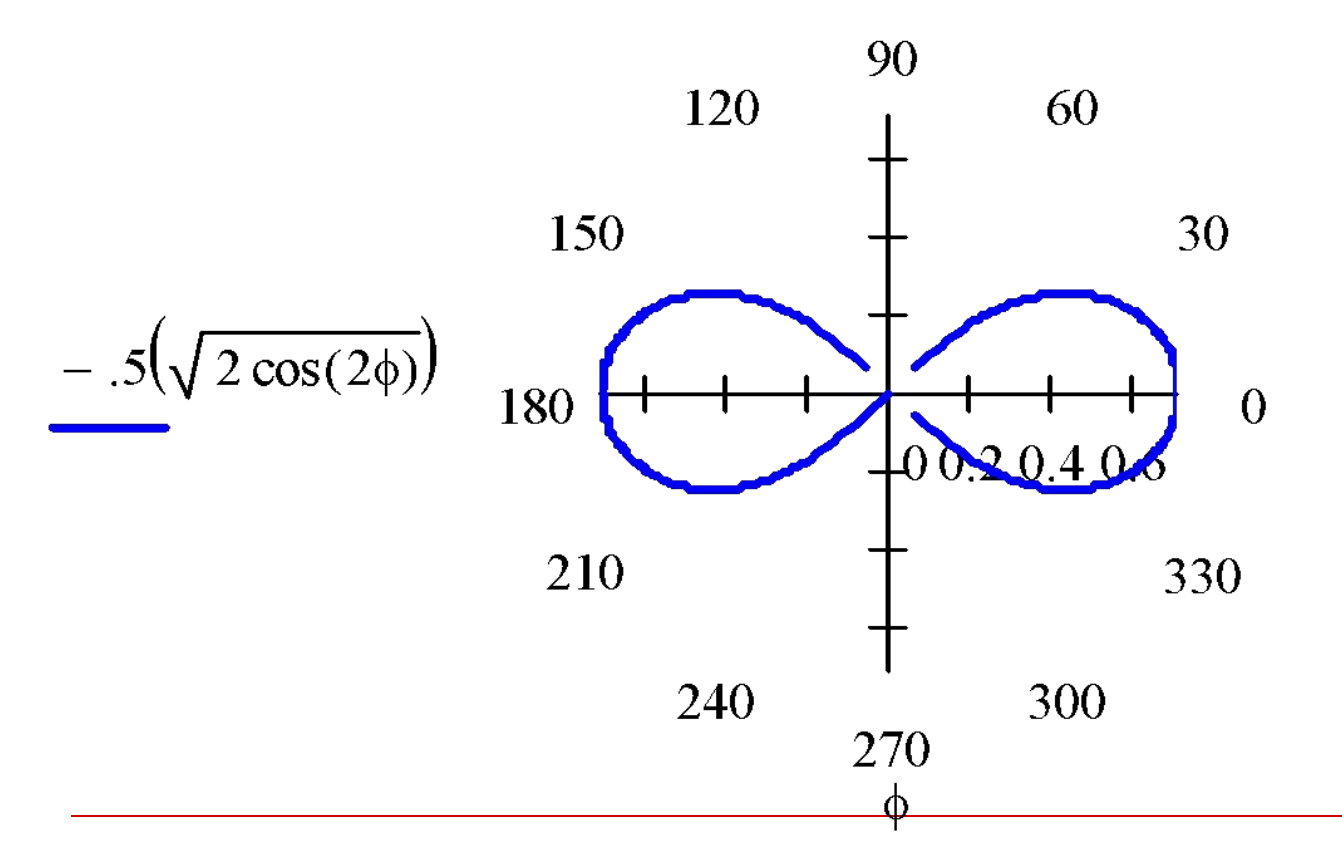

#### **При построении кривых семейства овалов Кассини, промежуточным графиком является лемниската Бернулли.**

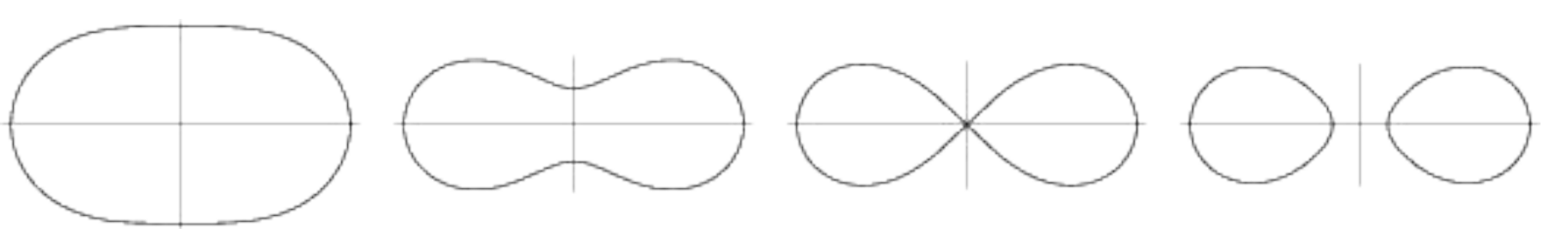

- **1. 2. 3. 4.**
- **1. Фигура выпуклая как эллипс.**
- **2. Появляется вогнутая перемычка с четырьмя точками перегиба.**
- **3. Перемычка смыкается, полученная фигура называется лемнискатой Бернулли.**
- **4. Фигура разваливается на два овала.**

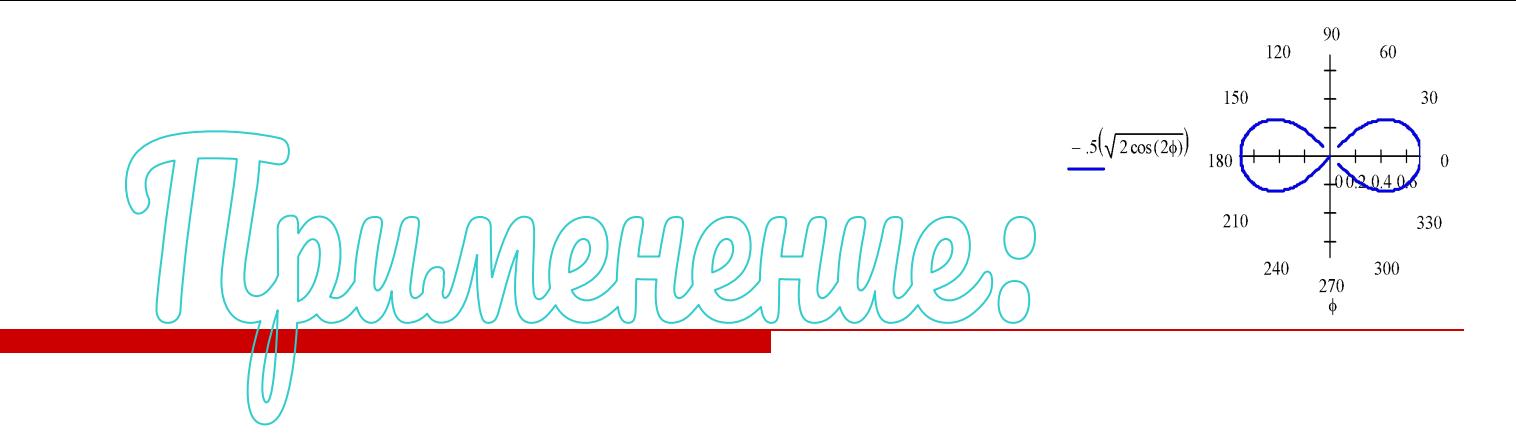

В технике лемниската применяется, в частности, в качестве переходной кривой на закруглениях малого радиуса, как это имеет место на железнодорожных линиях в горной местности и на трамвайных путях.

Существует два способа построения лемнискаты. Первый способ - с помощью двух угольников и нарисованной на листе бумаги окружности (рис.2).Вершина острого угла одного из угольников находится в центре окружности, вершина прямого угла другого -на окружности.

Рис.2

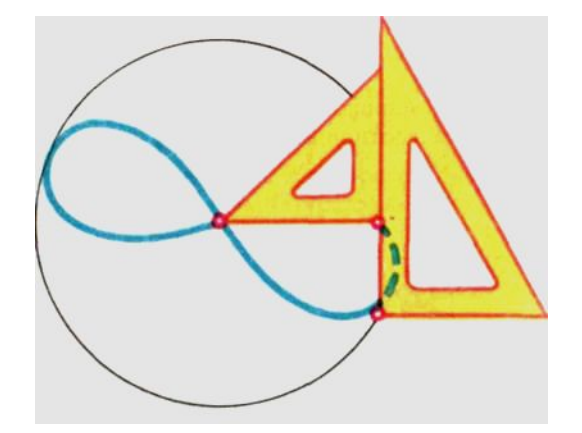

Второй способ - с помощью шарнирного устройства, две точки которого закреплены на плоскости (рис.3). Рис.3

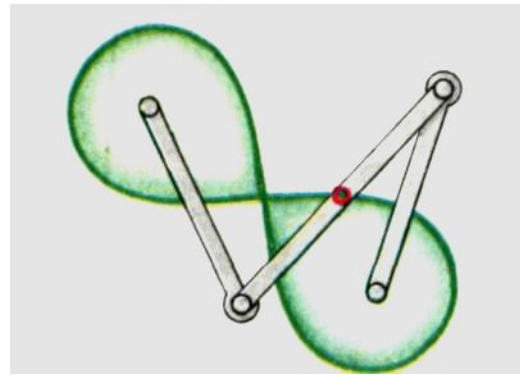

#### Лемниската Бернулли.

manu hocrag, cnn

Ее автор – швейцарский математик Якоб Бернулли. Он дал этой кривой поэтическое название «лемниската».

В античном Риме так называли бантик, с помощью которого прикрепляли венок к голове победителя на спортивных играх.

## аткая оиографи

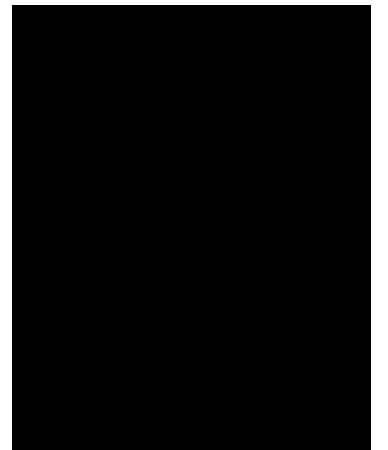

БЕРНУЛЛИ Якоб I (1654-1705). Швейцарский математик. Работал в Базельском университете. Работы посвящены математическому анализу, теории вероятностей и механике. В 1687 познакомился с первым мемуаром *Лейбница* по дифференциальному исчислению и применил его идеи к изучению ряда кривых, встречающихся в математике, механике, и выводу формулы радиуса кривизны плоской кривой. Ввел термин «интеграл».

## JCOK UCTOJIB308аHHOU JIUMEDAM

- Вирченко Н.А. и др.Справочник «Графики функций»; Киев: Наук. думка, 1979г;
- **А.И.Валуцэ «Математика для** техникумов»; Москва, Издательство «Наука», 1980г;
- **А. Маркушевич А.И. «Замечательные** кривые»; Москва 1978 г.

# <u>ЈСОК ЏСПОЛЬЗОВАННОЙ ЛИМАРАМ</u>

*Internet-ресурсы: WWW.Colledg.Ru;*

*WWW.5ballov.Ru; WWW.bankreferatov.Ru; WWW.rubricon.com.*

*Программное обеспечение: MS Word; MS Power Point;Windows Media; Nero Wave Editor; Сканер.*